# Politechnika Krakowska im. Tadeusza Kościuszki

# Karta przedmiotu

obowiązuje studentów rozpoczynających studia w roku akademickim

Kierunek studiów: Wszystkie kierunki Profil:

Forma sudiów: stacjonarne **Kod kierunku:** Kod kierunku:

Stopień studiów:

Specjalności: Wszystkie specjalności

# 1 Informacje o przedmiocie

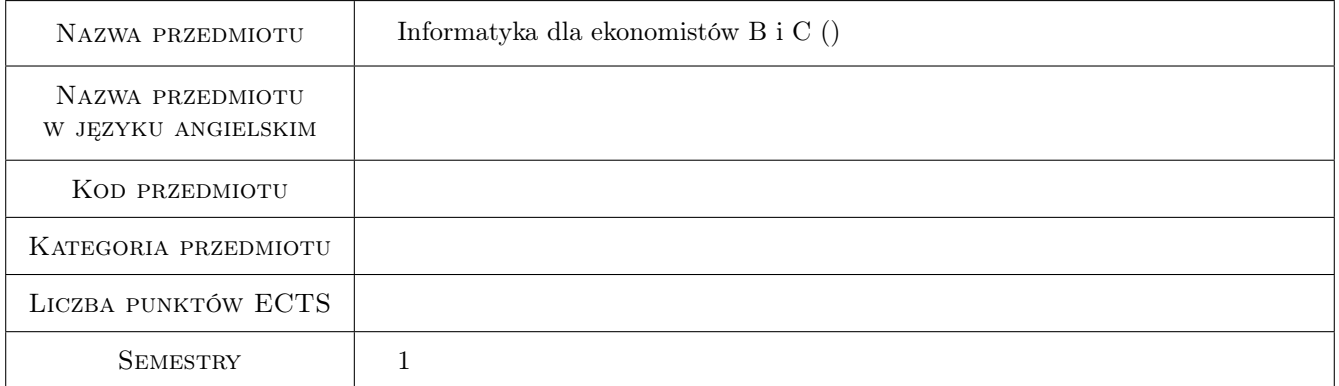

# 2 Rodzaj zajęć, liczba godzin w planie studiów

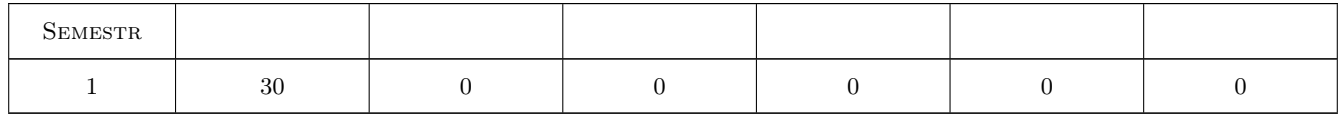

#### 3 Cele przedmiotu

Cel 1 Nauczenie osób studiujących kierunki ekonomiczne podstaw obsługi komputera, zapoznania się z podstawowymi programami użytkowymi oraz aplikacjami ekonomiczno-księgowymi

# 4 Wymagania wstępne w zakresie wiedzy, umiejętności i innych **KOMPETENCJI**

1 Znajomość obsługi komputera Podstawowa obsługa systemu operacyjnego MS Windows Korzystanie z programów dowolnego pakietu biurowego

# 5 Efekty kształcenia

- EK1 Umiejętności Student będzie potrafił korzystając z aplikacji systemu MS Windows dostosować je do potrzeb danego problemu.
- EK2 Wiedza Znajomość terminologii ekonomiczno-informatycznej
- EK3 Umiejętności Użycie programów pakietu biurowego jako narzędzia pomocniczego do obliczeń.
- EK4 Kompetencje społeczne Umiejętność formułowania problemów i znajdowania rozwiązania w kontaktach z innymi osobami

# 6 Treści programowe

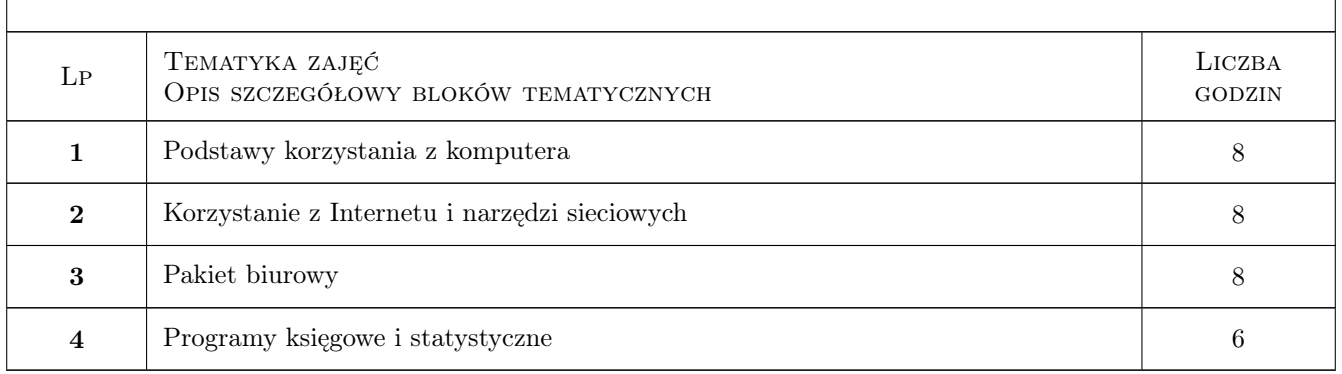

## 7 Narzędzia dydaktyczne

- N1 Ćwiczenia projektowe
- N2 Wykłady
- N3 Dyskusja
- N4 Prezentacje multimedialne
- N5 Praca w grupach

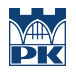

# 8 Obciążenie pracą studenta

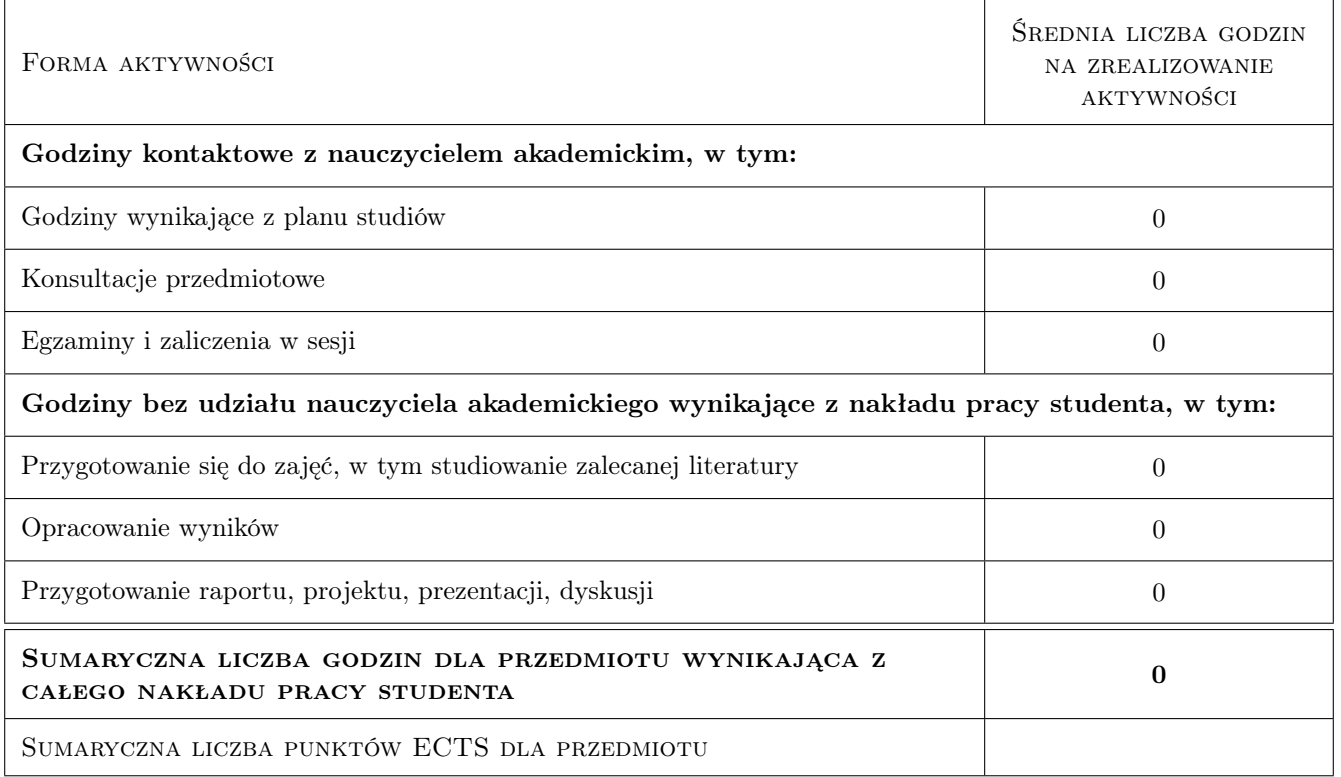

# 9 Sposoby oceny

#### Ocena formująca

F1 Ćwiczenie praktyczne

F2 Test

#### Ocena podsumowująca

P1 Egzamin pisemny

#### Ocena aktywności bez udziału nauczyciela

B1 Test

## Kryteria oceny

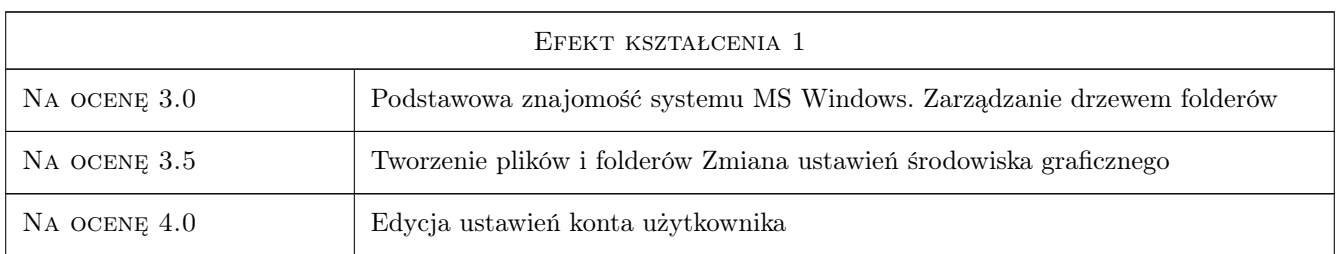

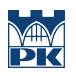

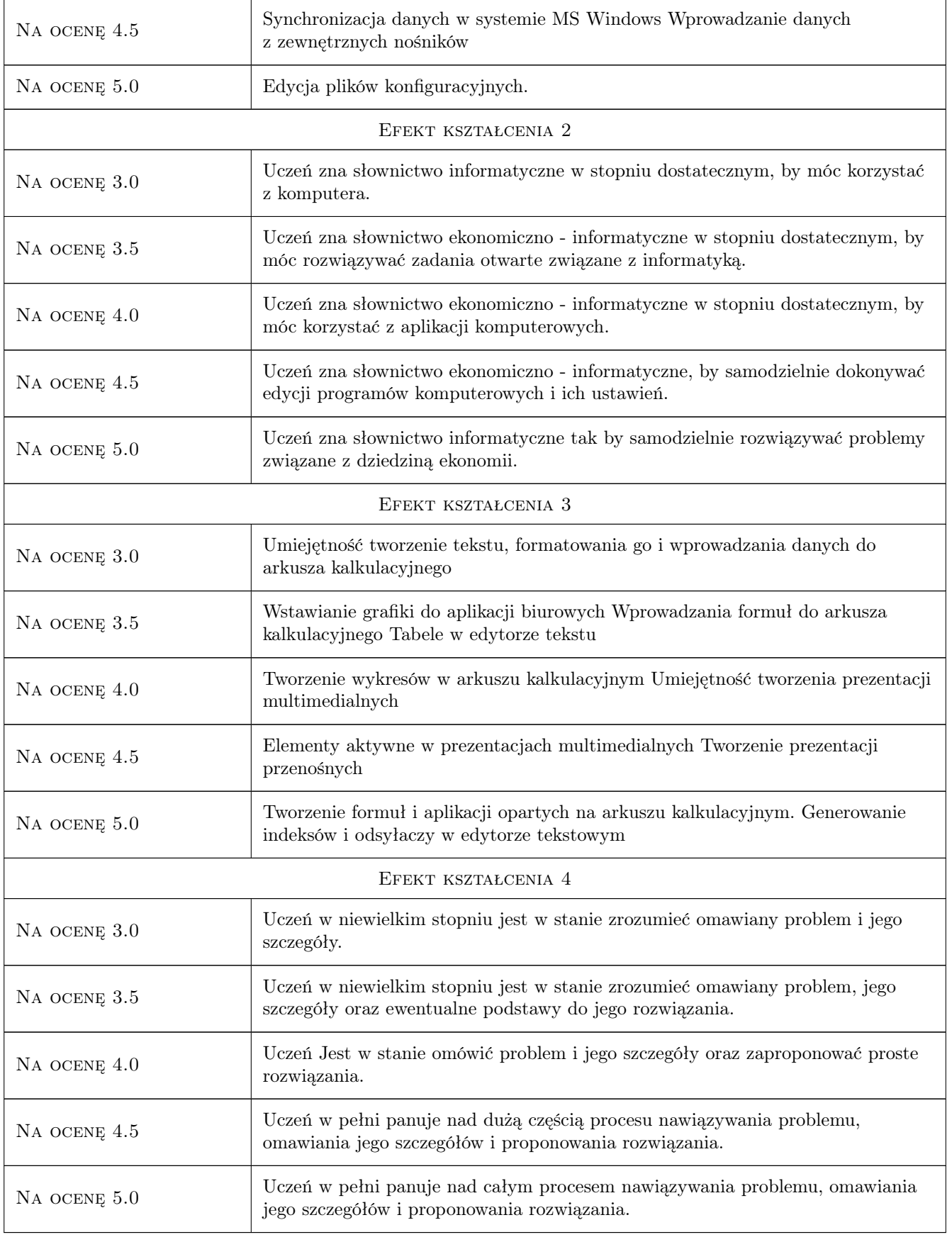

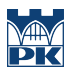

# 10 Macierz realizacji przedmiotu

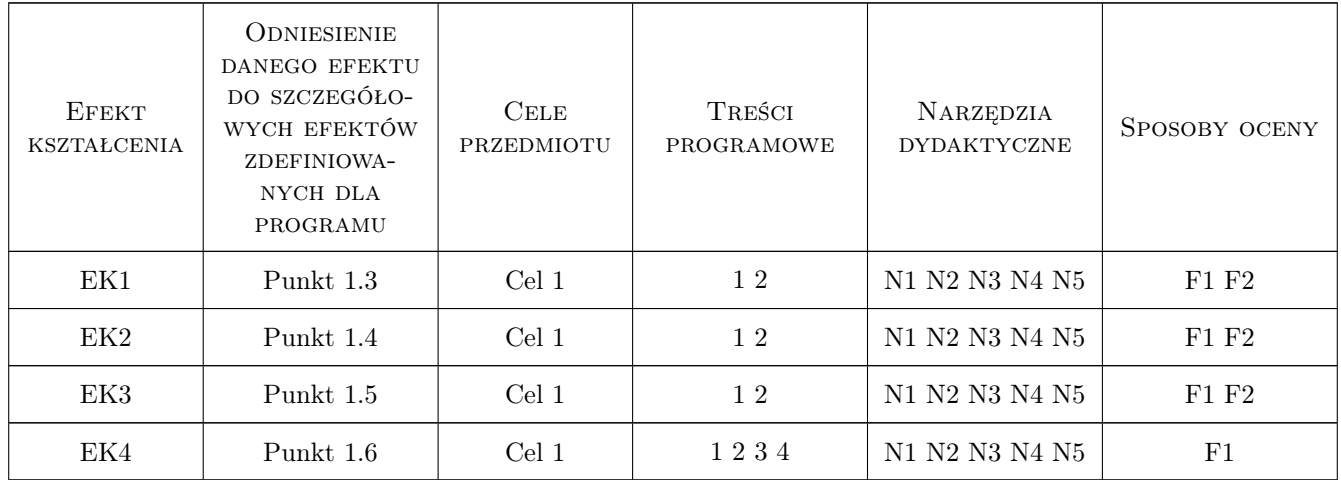

# 11 WYKAZ LITERATURY

#### Literatura podstawowa

[1 ] Stefańczyk Maria, Mejsner Elżbieta, Kwiatkowski Tomasz, Jaskuła Tomasz — Informatyka Dla Ekonomistów, Lublin, 2010, Wydawnictwo UMCS

#### Literatura uzupełniająca

[1 ] Adam Jaronicki —  $ABC\ MS$  Office, Warszawa, 2013, Helion

# 12 Informacje o nauczycielach akademickich

#### Osoba odpowiedzialna za kartę

mgr inż. Marek Pudełko (kontakt: zelota@poczta.onet.pl)

#### Osoby prowadzące przedmiot

1 mgr inż. Marek Pudełko (kontakt: zelota@poczta.onet.pl)

# 13 Zatwierdzenie karty przedmiotu do realizacji

(miejscowość, data) (odpowiedzialny za przedmiot) (dziekan)

. . . . . . . . . . . . . . . . . . . . . . . . . . . . . . . . . . . . . . . . . . . . . . . .

PRZYJMUJĘ DO REALIZACJI (data i podpisy osób prowadzących przedmiot)